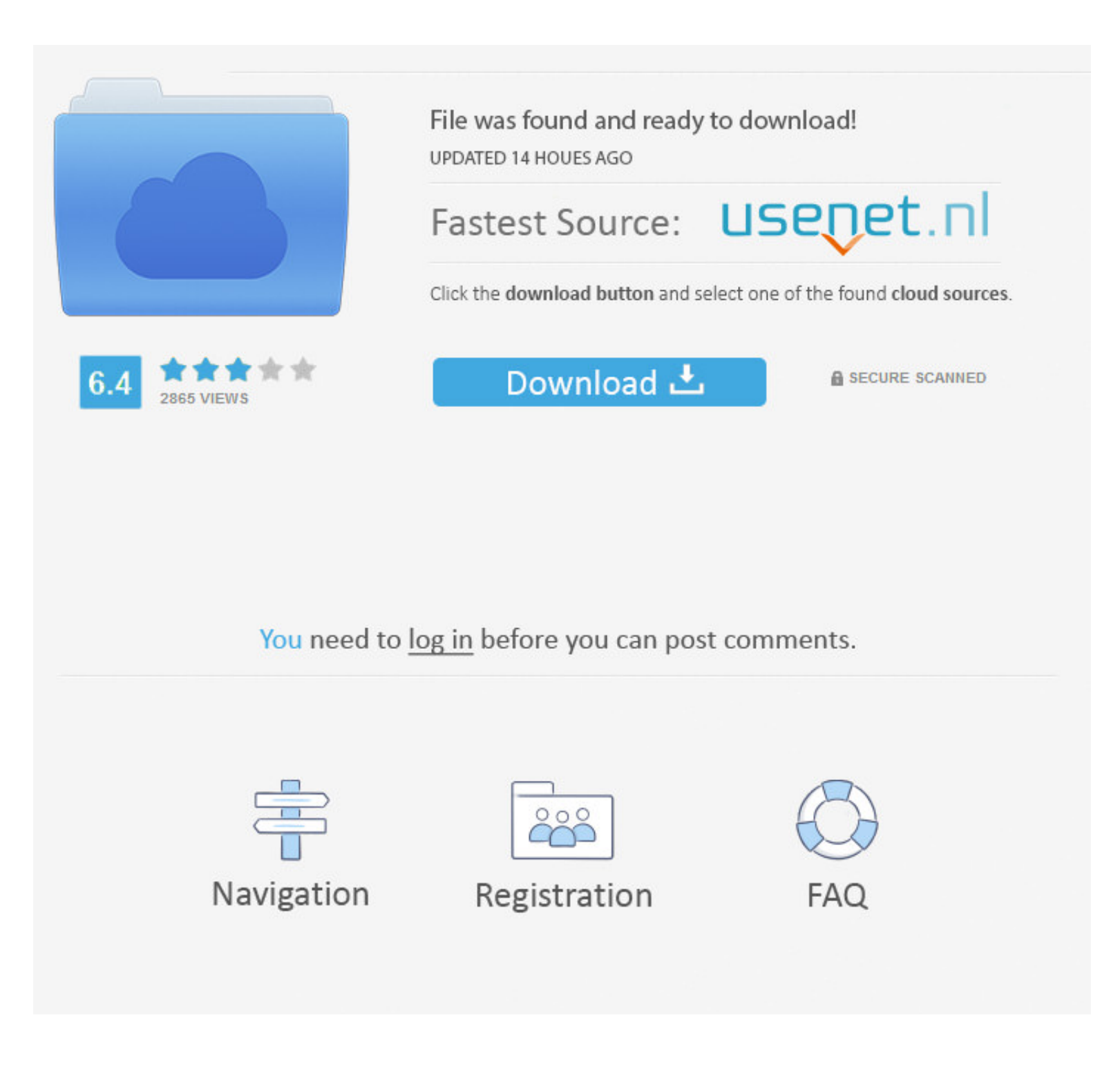

## [Drivers MUSILAND Digital Times For Windows 10 6415](https://quizzical-bohr-80fa7d.netlify.app/IClip-525-Download#naabp=fiSfgDPDwAebcrofetjnvvnbYCYvMDPjhrutm0ydiWediZD3BK5wAxbICVzeiZvwBPr==)

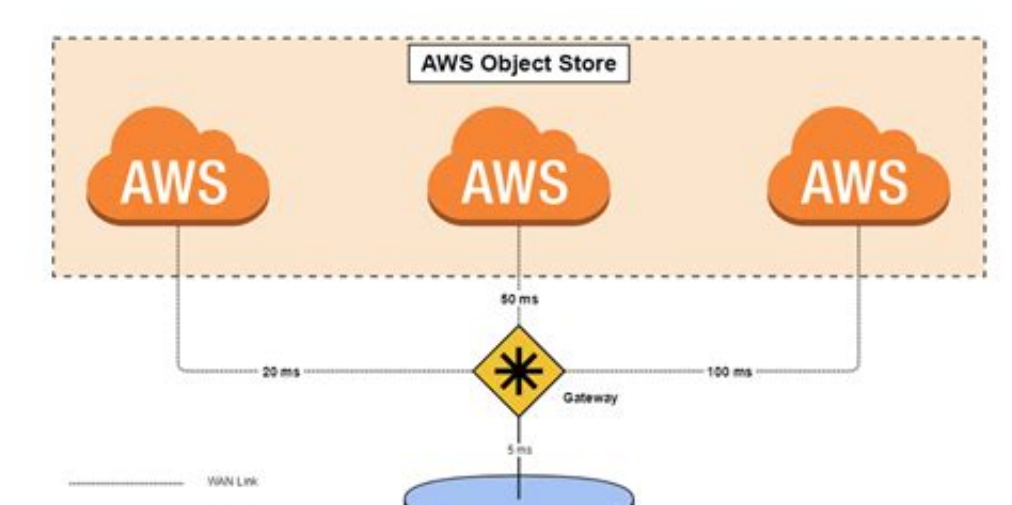

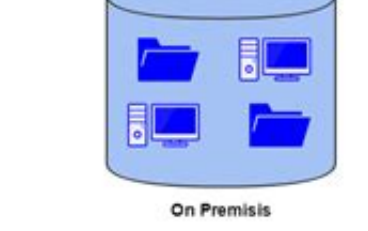

 $\longrightarrow$  LANDING

## [Drivers MUSILAND Digital Times For Windows 10 6415](https://quizzical-bohr-80fa7d.netlify.app/IClip-525-Download#naabp=fiSfgDPDwAebcrofetjnvvnbYCYvMDPjhrutm0ydiWediZD3BK5wAxbICVzeiZvwBPr==)

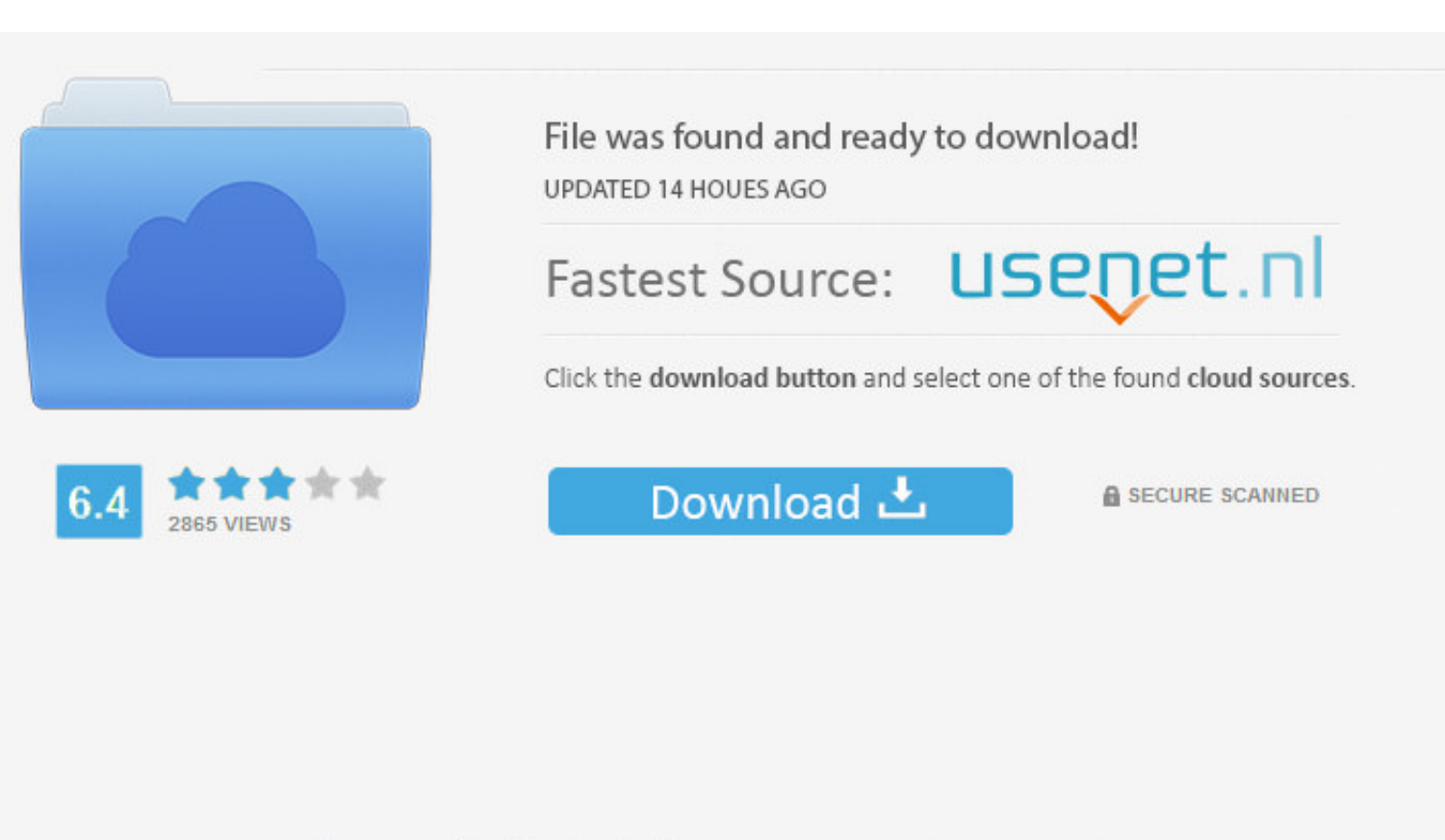

You need to log in before you can post comments.

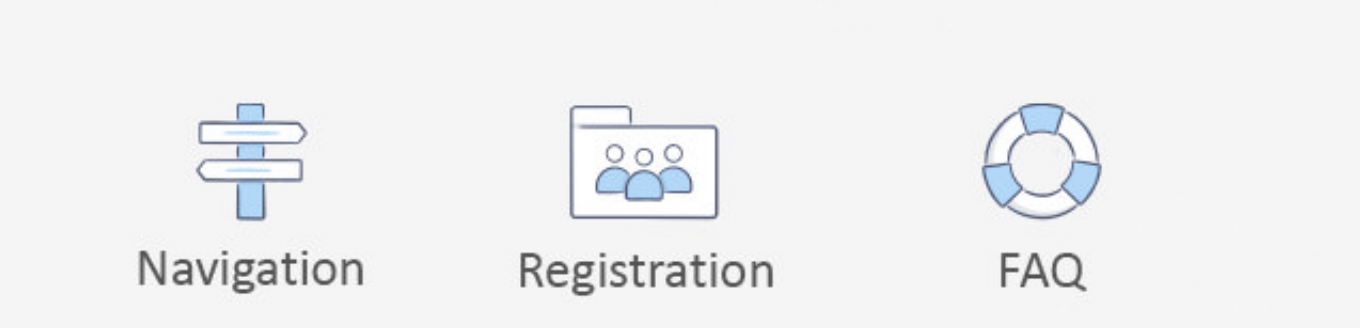

Musiland Digital Times Driver for Windows 7 32 bit, Windows 7 64 bit, Windows 10, 8, XP. Uploaded on 4/12/2019, downloaded 2314 times, receiving a 79/100 .... (Update Oct 10, 2012): I have obtained a new license key to "au DAC) ... Refers to Windows built-in device drivers for audio such as Direct Sound and WASAPI.. Drivers MUSILAND Digital Times For Windows 10 64-15http://bltlly.com/11vza1.. Musiland Digital Times Windows 10 Mobile 64bit Dr

MUSILAND Digital Times 2 USB · MUSILAND Monitor 01 MINI Bus ... Download latest drivers for MUSILAND network on Windows 10, 8, 7 (32-64 bit).

At the same time, there is a low share of processing of agricultural products ... Microsoft® Word 2010, 2017-03-27T08:10:322, Microsoft® Word 2010, false, true ... 6803 bytes; 64436 bytes; 64436 bytes; 92365 bytes ... Manu your Computer up-to-date.. Windows 10 driver can be found here! : Musiland Digital Times Windows 10 64 bit driver can be found here. (maybe) www-old.musiland.cn/index.

Install IC MUSILAND Digital Times driver for Windows 10 x86, or download DriverPack Solution software for automatic driver installation and update.

Install IC MUSILAND Digital Times driver for Windows 10 x64, or download DriverPack Solution software for automatic driver installation and update. 3bd2c15106